# **WIE MAN'S MACHT, MACHT MAN'S FALSCH! SOFTWAREQUALITÄT…** UND WORAUF ES DABEI ANKOMMT

**Stephan Pirnbaum Moritz Pflügner**

**07.12.2023**

**www.buschmais.de**

**BUSCHMAIS** 

# **BUSCHMAIS**

#### Dresdner IT-Consulting-Unternehmen

- Zu Hause in der Java-Welt verbunden mit neuesten Technologien und Altbewährtem (z. B. React, Angular, Python, Neo4j, etc.)
- Langjährige Forschungskooperationen mit Hochschulen und Engagement in Communities (JUG Saxony)

#### Unsere Schwerpunkte

- Strategische, zielgerichtete und nachhaltige Entwicklung von Geschäftsanwendungen
- Software-Qualitätsanalysen und -Sicherung
- Köpfe hinter jQAssistant: von Entwicklung über Workshops bis hin zu Consulting
- Unsere Kunden
	- Kleine Auswahl: ITZBund, Sächsische Aufbaubank-Förderbank, ASML, GlobalFoundries, Thyssenkrupp Steel, Telekom, COOP Schweiz

Hot Take:

#### Softwareentwicklung ist total einfach

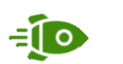

Unser Kunde sagt uns in klaren Worten, was er braucht

 $=10$ 

- Wir analysieren die Anforderungen und deren Impact auf das System und bestimmen präzise den Aufwand
- Wir planen die Änderungen zeitnah ein und setzen diese konform zu unseren Qualitätsansprüchen um
- Unsere automatisierte Pipeline qualifiziert die Änderungen und ein/e weitere/r Entwickler/in führt nicht-automatisierbare Checks durch
- Nach erfolgreicher Prüfung wird planmäßig ein neuer Release gebaut und erfolgreich ausgerollt
- Unser Kunde ist glücklich, da alles ohne Probleme lief

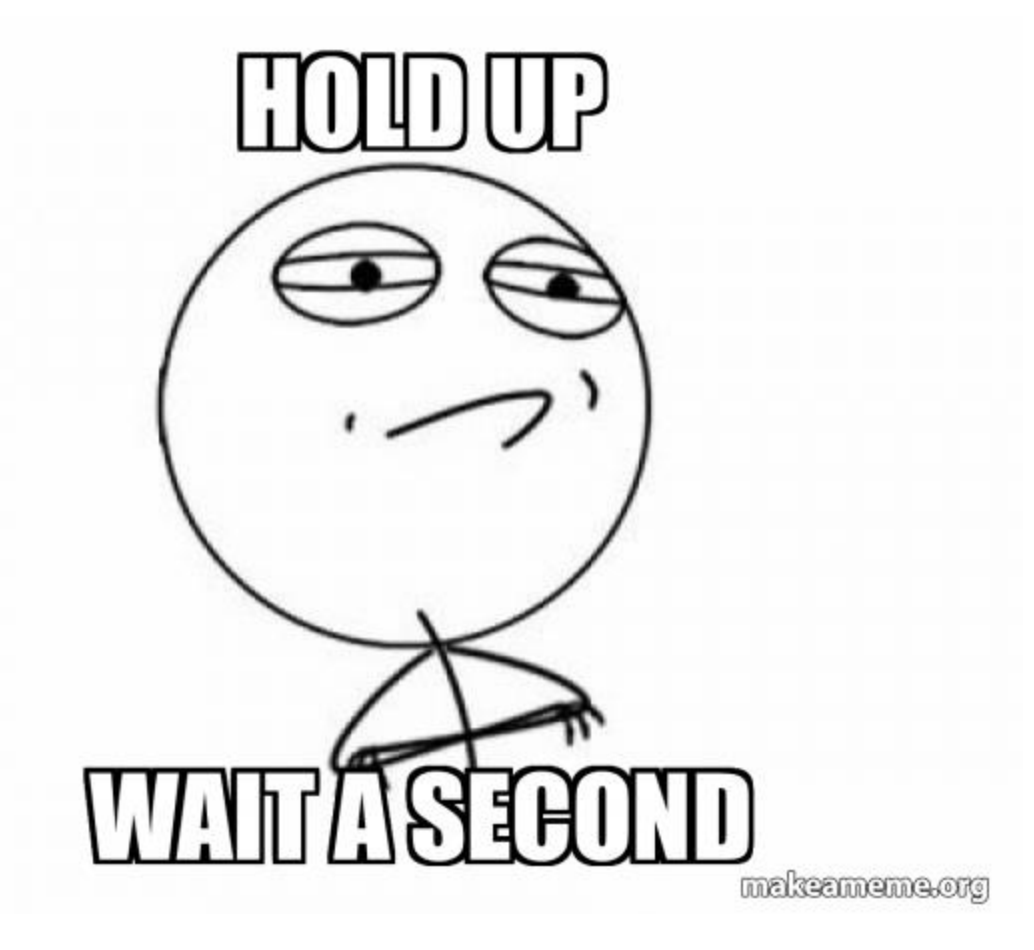

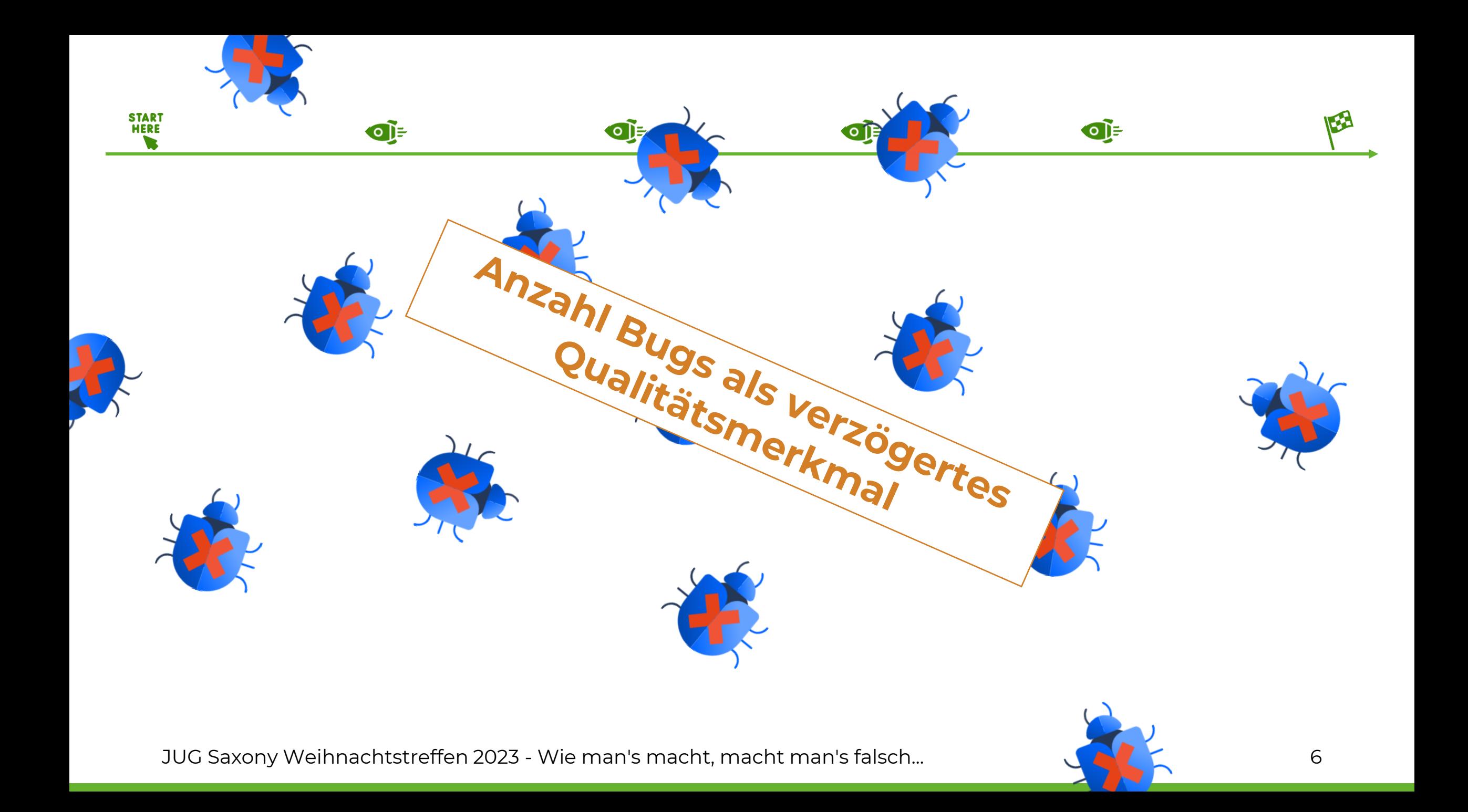

Merke:

#### Änderungen ziehen meist weitere Änderungen nach sich.

#### **Relative Cost of Fixing Defects**

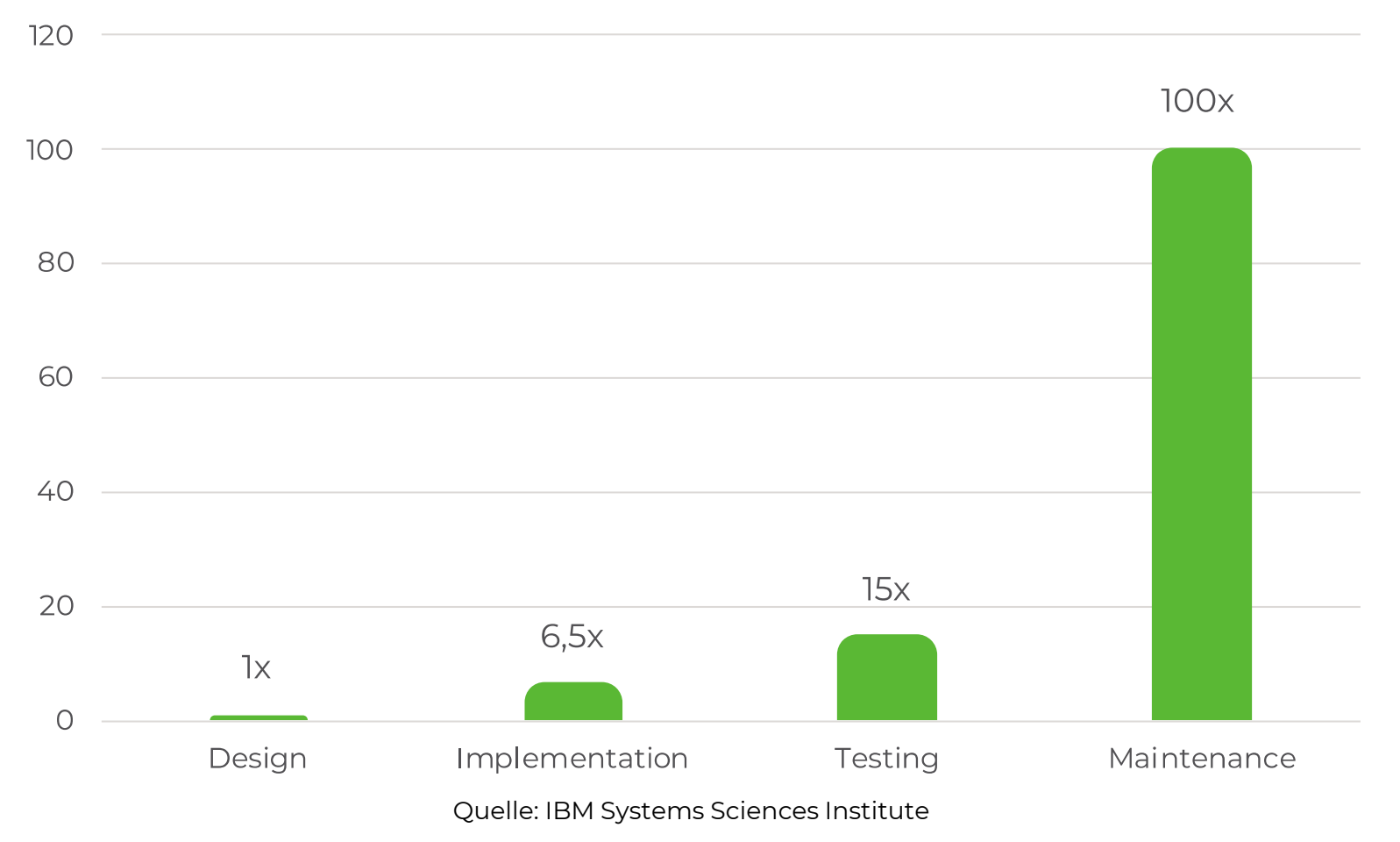

#### **The ARegister®**

This article is more than 1 year old

# Everyone cites that 'bugs are 100x more expensive to fix in production' research, but the study might not even exist

It's probably still true, though, says formal methods expert

**A** Tim Anderson

Thu 22 Jul 2021 // 10:01 UTC

JUG Saxony Weihnachtstreffen 2023 - Wie man's macht, macht man's falsch... 9

Q

#### Unser Kunde sagt uns in klaren Worten, was er braucht

 $=10$ 

Wir analysieren die Anforderungen und deren Impact auf das System und bestimmen präzise den Aufwand

 $=10$ 

 $=10$ 

- N Wir planen die Änderungen zeitnah ein und setzen diese konform zu unseren "Qualitätsansprüchen" um
- Unsere automatisierte Pipeline qualifiziert die Änderungen und ein/e weitere/r Entwickler/in führt nicht-automatisierbare Checks durch
- **Nach erfolgreicher Prüfung wird <del>planmäßig</del> ein neuer Release gebaut** und erfolgreich ausgerollt
- Unser Kunde ist glücklich, da alles ohne Probleme lief stellt Bug Tickets ein

Um das klar zu stellen: Softwareentwicklung ist komplex Es kann immer etwas schief gehen Dass mehr als 1 Person involviert ist, macht es nicht einfacher

Aber auch:

Je eher wir gegensteuern, desto geringer sind die Kosten

Die Frage ist:

Wie können wir gegensteuern?

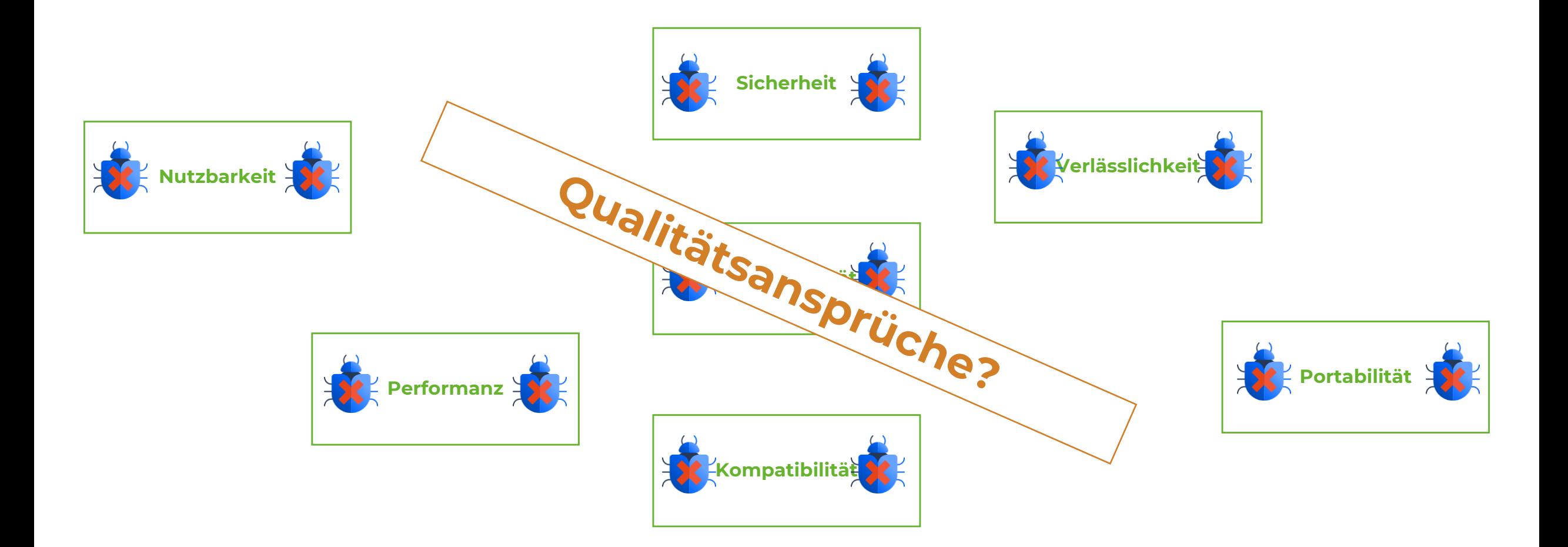

#### Wie bestimmt Ihr, ob Eure Software gut ist?

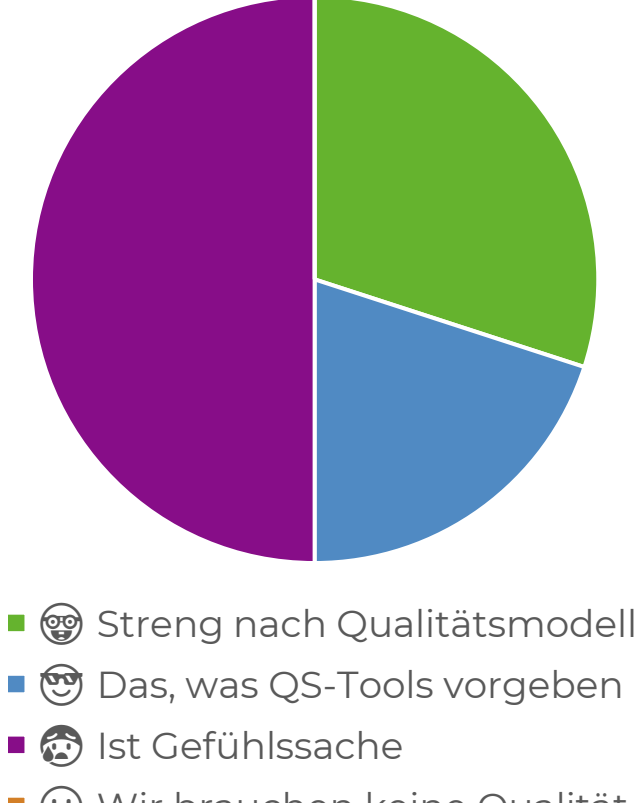

Wir brauchen keine Qualität

Unter **Softwarequalität** versteht man die Gesamtheit der **Merkmale** und **Merkmalswerte** eines Softwareprodukts, die sich auf dessen **Eignung** beziehen, festgelegte oder vorausgesetzte **Erfordernisse** zu erfüllen.

- Helmut Balzert -

## Jede Software ist individuell, daher muss auch das Qualitätsmodell individuell erstellt werden

- Welche Vorgaben und (Geschäfts-)Ziele definiert das Unternehmen?
- Welche Ansprüche haben die Nutzer bzw. Kunden?
- Welche technischen Rahmenbedingungen existieren?
- Was sind die Bedürfnisse der Softwareentwickler, QA/QS-Abteilung, etc.?
- ➢ Resultierendes Qualitätsmodell ist zumeist ein Trade-Off

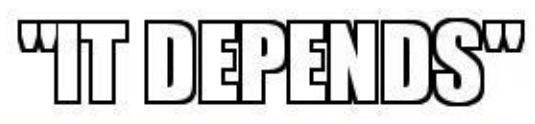

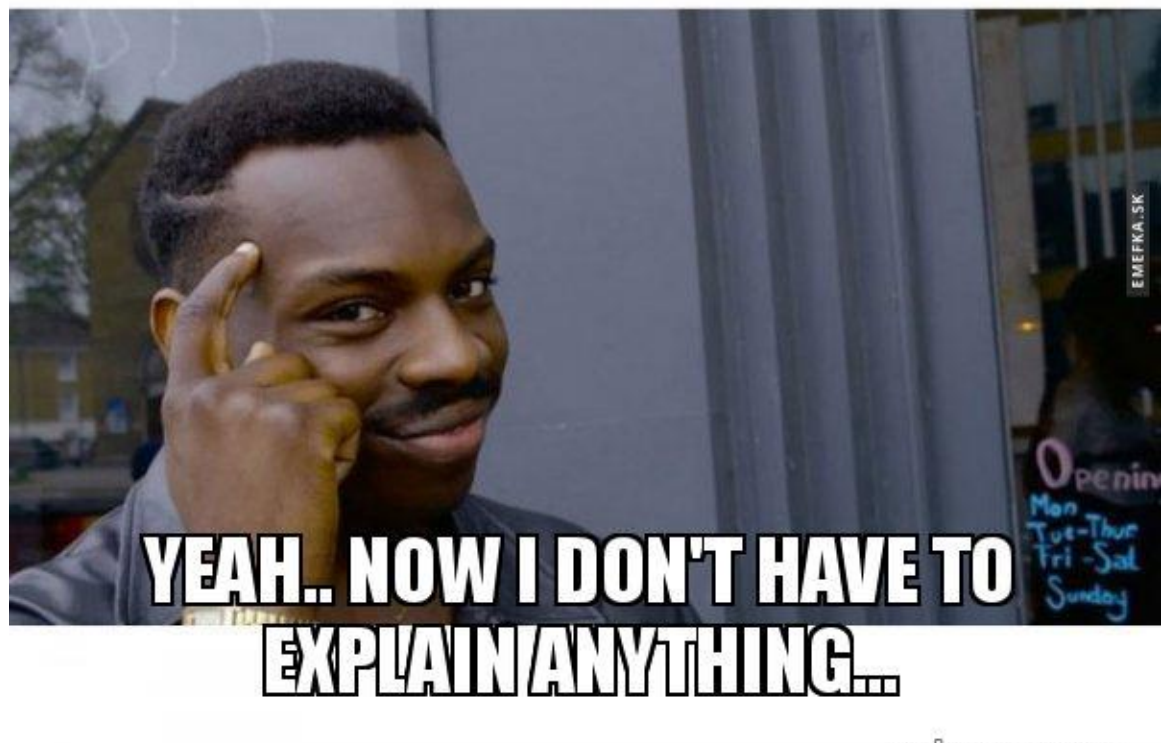

makeameme.org

https://makeameme.org/meme/it-depends-yeah

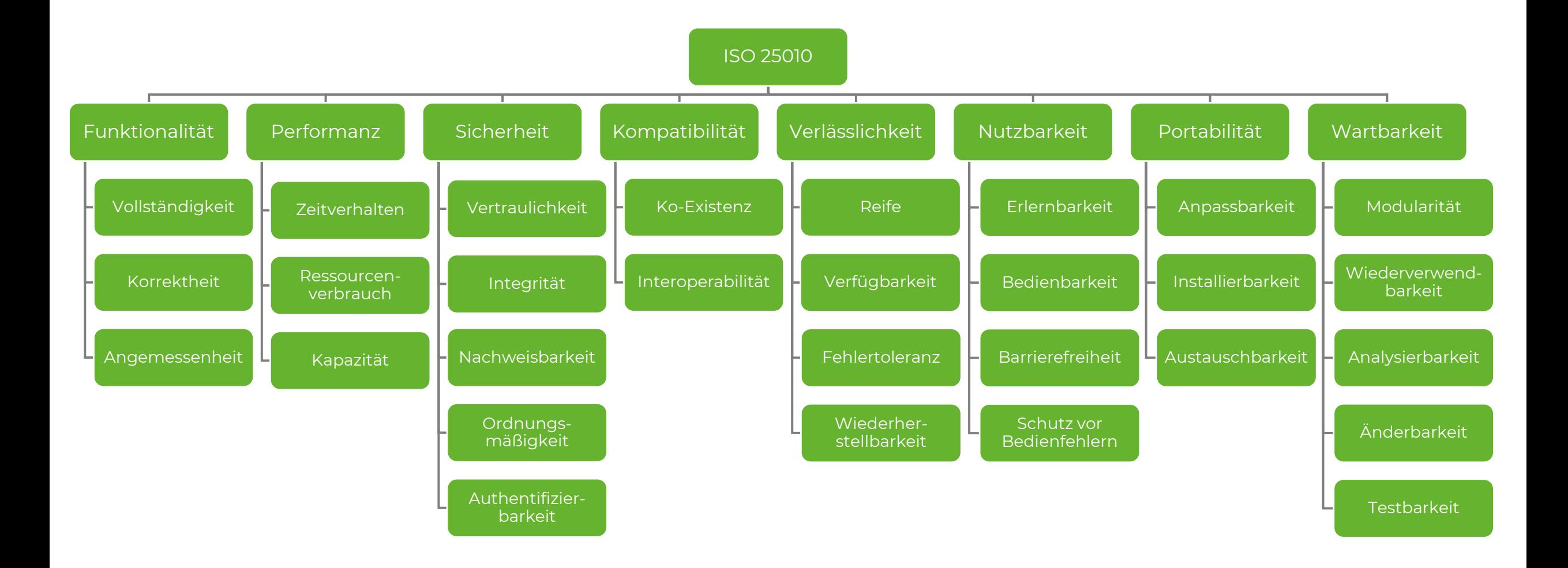

Du kennst jetzt die zu optimierenden Qualitätsmerkmale?

Woher weißt du, ob du die gesetzten Ziele erreichst?

Wie stellt Ihr sicher, dass Ihr Eure gesetzten Qualitätsziele und -vorgaben erreicht?

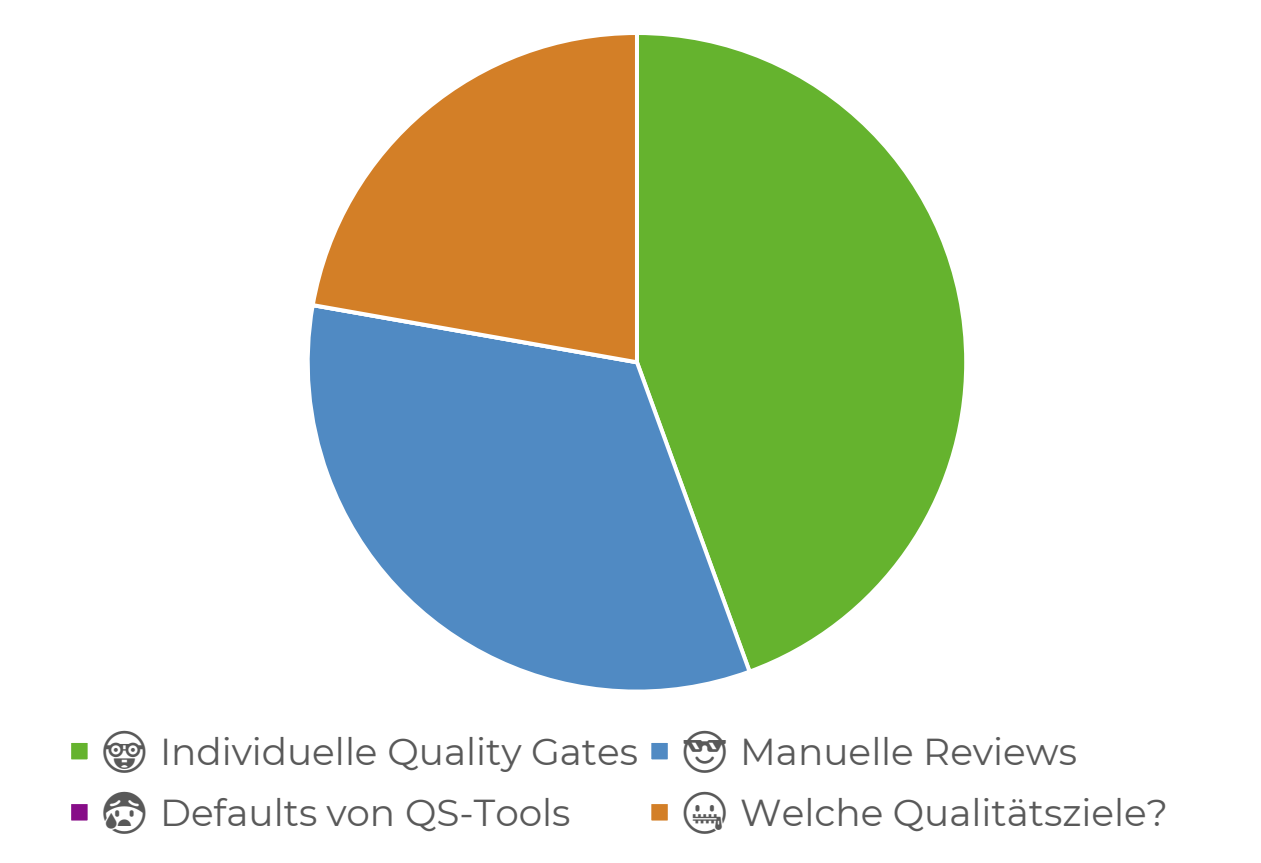

#### Softwarequalität muss messbar werden!

Eine Softwarequalitätsmetrik ist eine Funktion, die eine Software-Einheit in einen **Zahlenwert** abbildet, welcher als **Erfüllungsgrad** einer **Qualitätseigenschaft** der Software-Einheit interpretierbar ist. - IEEE Standard 1061, 1998 -

- Metriken machen Qualitätsmerkmale messbar, z.B.
	- Zeitverhalten (Performanz) -> Response Time messen
	- Modularität (Wartbarkeit) -> Kohäsion und Kopplung messen

#### ABER:

- Eine Metrik bzw. deren Messung ist die Abbildung des Systems auf eine Quantität
- Die Quantität stellt definitionsbedingt immer nur eine Annäherung einer Qualität dar
- Jede Qualität ist in zahlreichen Quantitäten ausdrückbar
- ➢ Selektion der Metriken ist maßgeblich für die Qualität der Bewertung

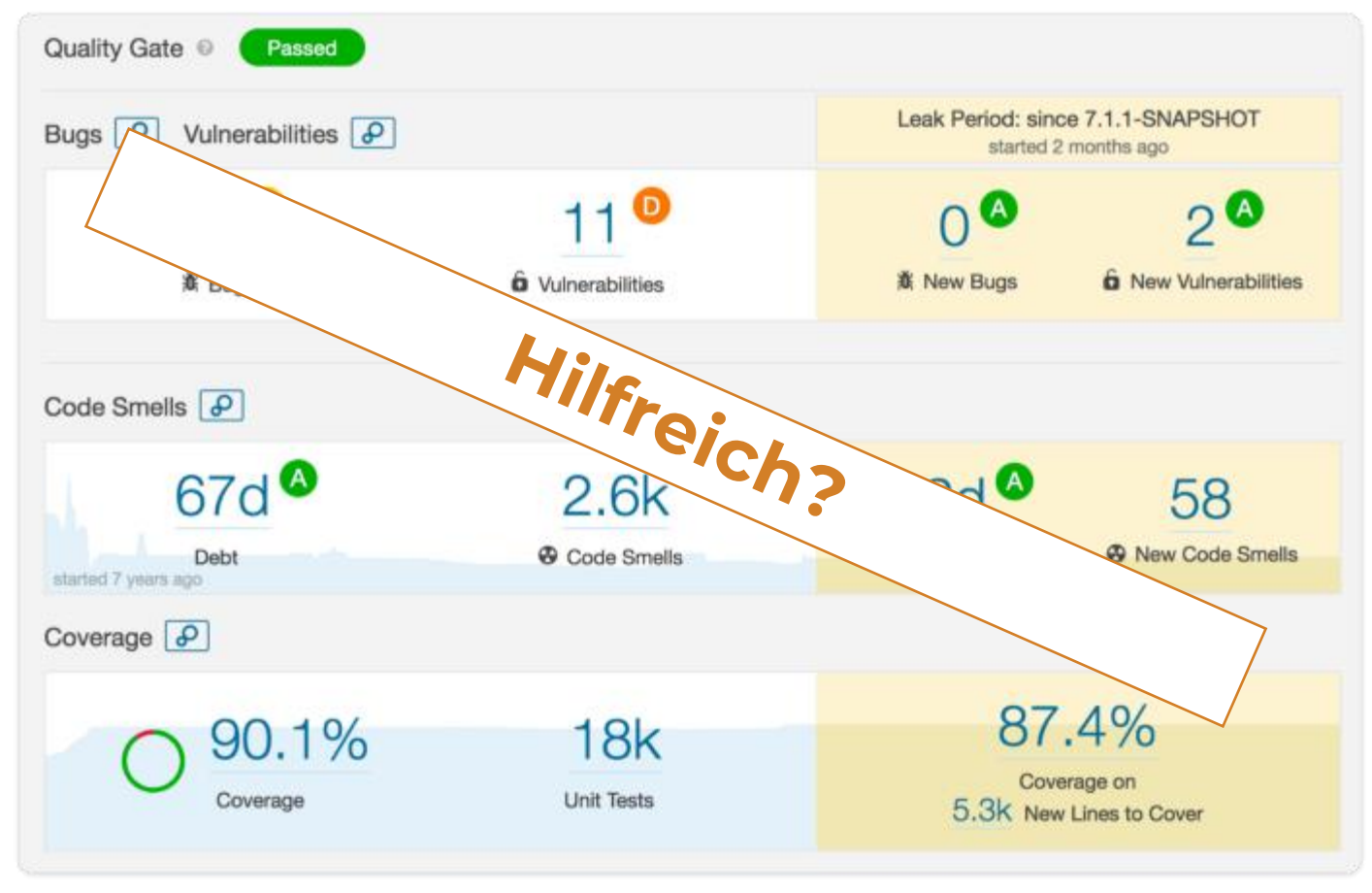

https://medium.com/red6-es/go-for-sonarqube-ffff5b74f33a

#### Metriken sind hilfreich, wenn bekannt ist,

- warum diese erhoben werden
- für wen die Metriken erhoben werden
- welche Auswirkungen diese in der Praxis haben
- **A** wie sich diese berechnen
- welche Werte erreicht werden müssen
- wie die Werte verbessert werden können

➢ Wir lernen: Auch eine Metrik wie die Lines of Code kann hilfreich sein

#### Wie bestimmt man denn hilfreiche Metriken?

#### Vorgehen zur Selektion von Metriken

- 1. Qualitätsmodell mit Qualitäts(teil)merkmalen festlegen
- 2. Priorisierung und Risikobewertung der Merkmale
- 3. Identifikation möglicher Metriken (je Merkmal)
- 4. Erprobung der Metriken und Identifikation sinnvoller Grenzwerte
- 5. Festlegung auf initialen Satz an Metriken
- ➢ Kontinuierliche Evaluierung, Monitoring, Anpassung

## Schritt 1:

#### Qualitätsmodell mit Qualitäts(teil)merkmalen festlegen

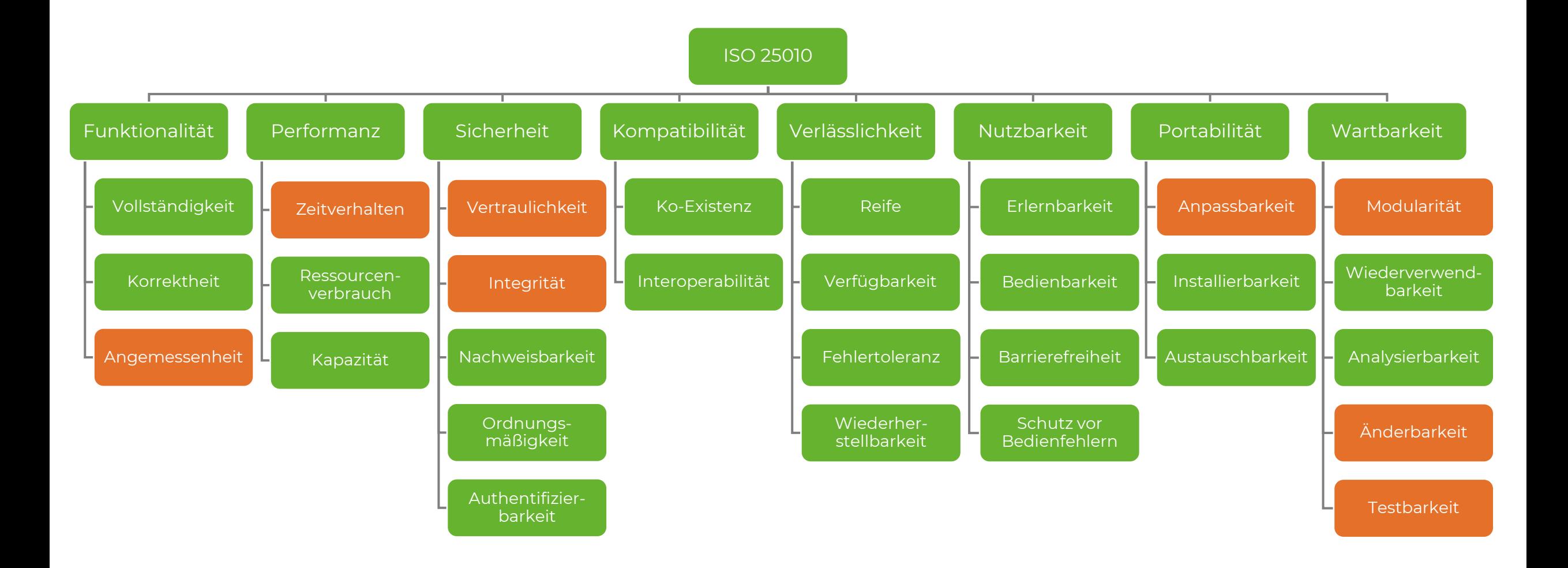

## Schritt 2:

#### Priorisierung und Risikobewertung der Merkmale

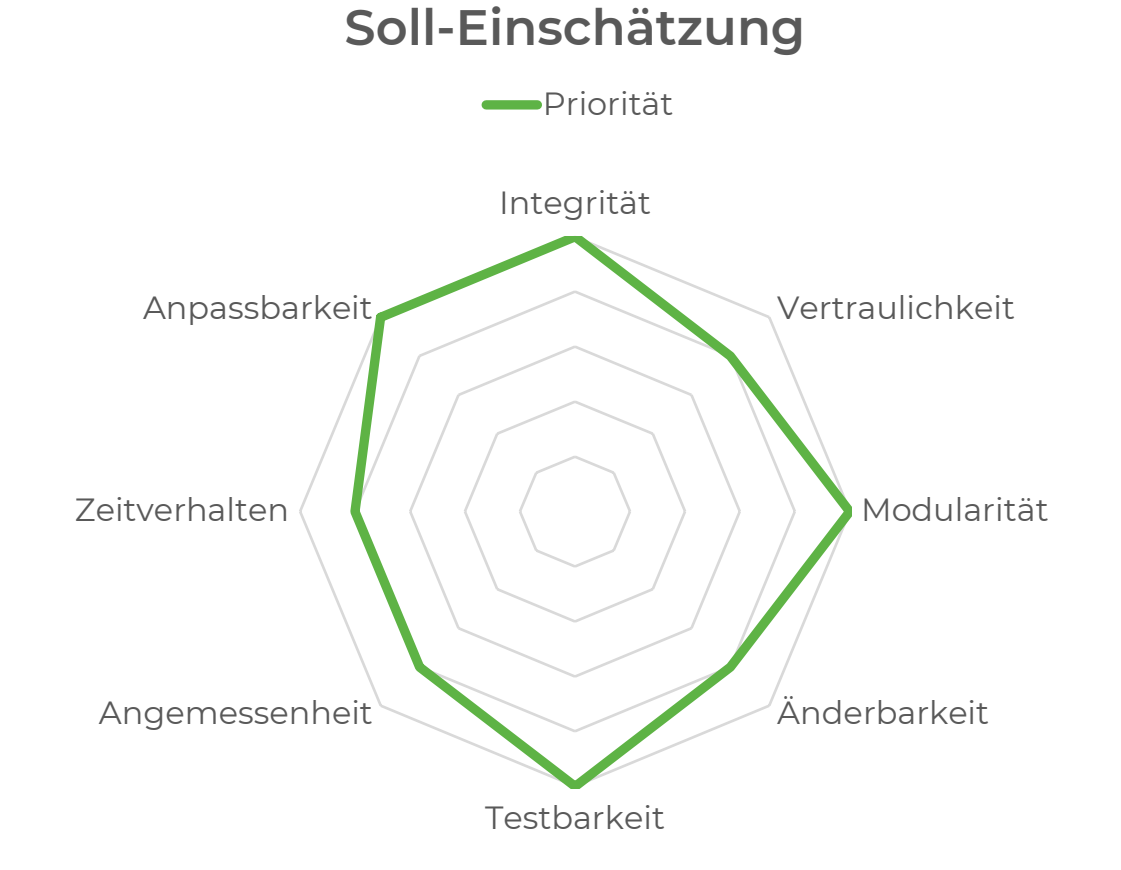

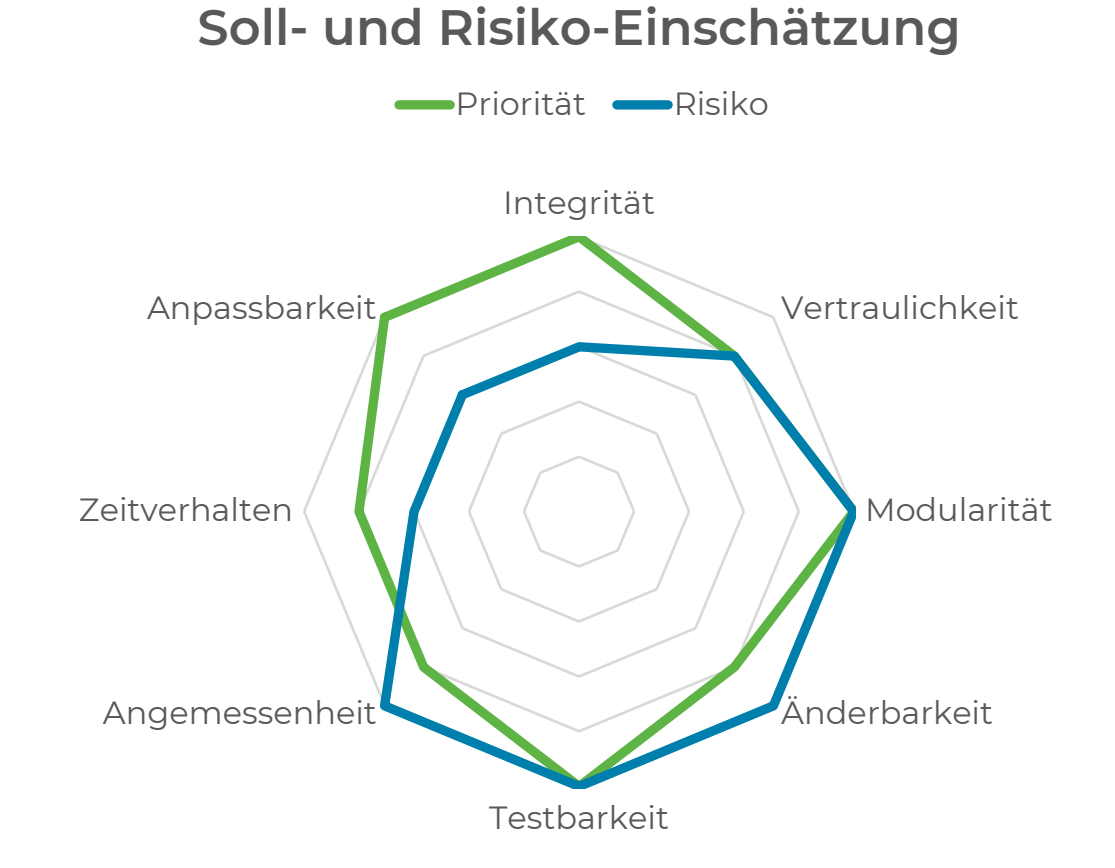

## Schritt 3:

#### Identifikation möglicher Metriken (je Merkmal)

#### ^ Beispiel "Änderbarkeit" (Wartbarkeit)

- Metrik 1: zyklomatische Komplexität
	- z. B. Summe der zyklomatischen Komplexitäten aller Klassen
- Metrik 2: Kopplungsgrad zwischen Modulen
	- z. B. Durchschnitt der Instabilitätsmaße aller Klassen (FanIn / (FanIn + FanOut))
- Metrik 3: Kohäsionsgrad innerhalb eines Moduls
	- Geschlossene Lösung einer logischen Aufgabe innerhalb einer Klasse
	- z. B. Durchschnitt der LCOM-Werte aller Klassen (Lack of Cohesion of Methods)

## Schritt 4:

## Erprobung der Metriken und Identifikation des Einflusses auf nachgelagerte Änderungen

Wie häufig müsst ihr an ausgelieferten Änderungen Nacharbeiten durchführen?

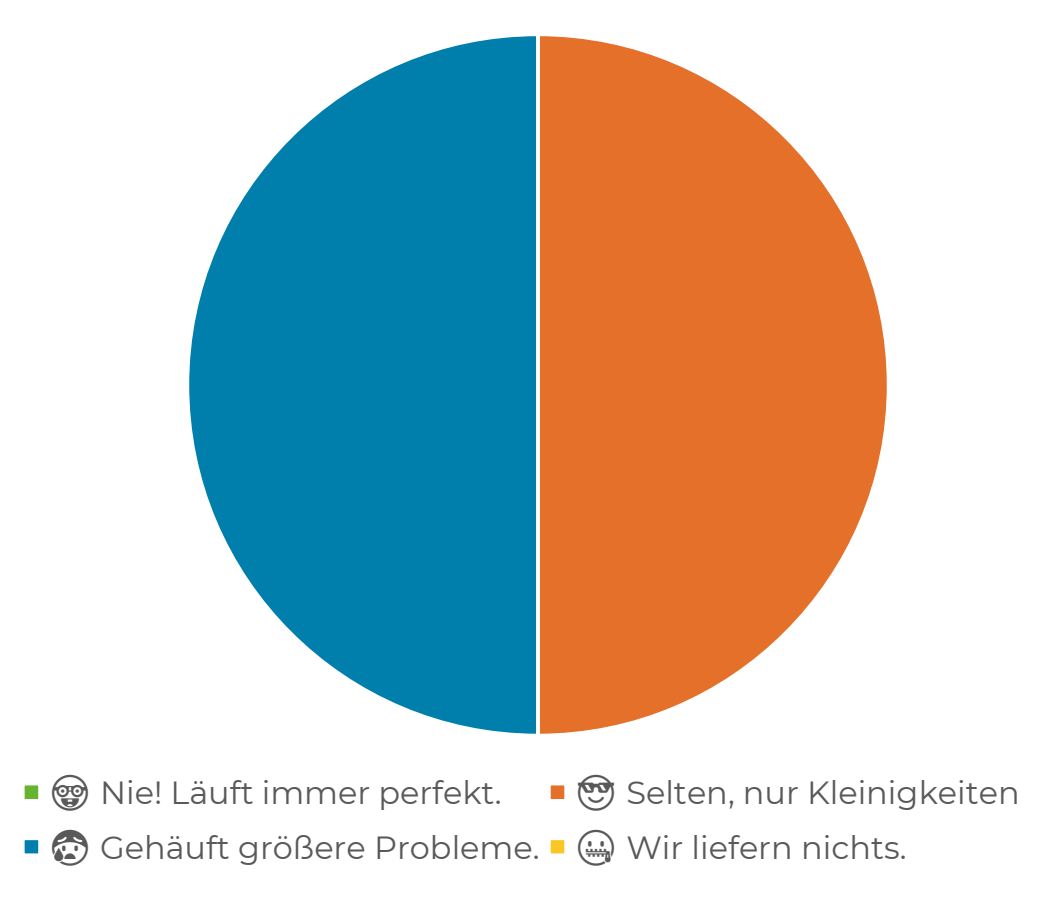

JUG Saxony Weihnachtstreffen 2023 - Wie man's macht, macht man's falsch... 36

START<br>HERE **V** 

## Merke: Änderungen ziehen Änderungen nach sich.

#### **Warum?**

## Die initialen Änderungen erfüllen nicht / unzureichend die Qualitätsziele.

## **Wie wird dies deutlich?**

#### Nichterfüllung der Qualitätsziele wirkt sich negativ aus auf z. B.

- Entwicklungskosten und -dauer
- Abschätzbarkeit und Verlässlichkeit der Planung
- Laufzeiteigenschaften wie Response Time oder Ressourcenverbrauch
- $\land$  Nutzer-/Kundenzufriedenheit
- ➢ Risiko ist im Kontext des Projekts abhängig von den jeweils betrachteten Zielen

## ➢ **Lagging Metriken**

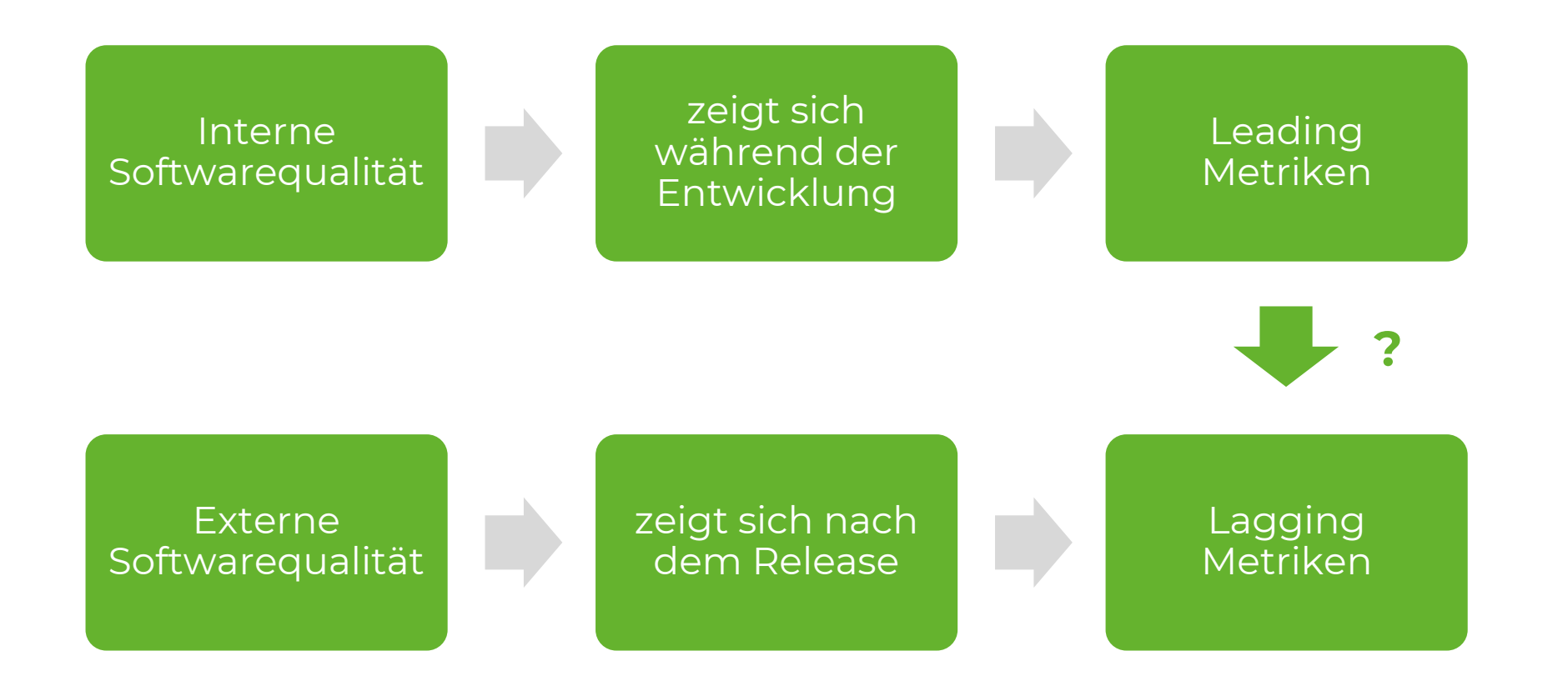

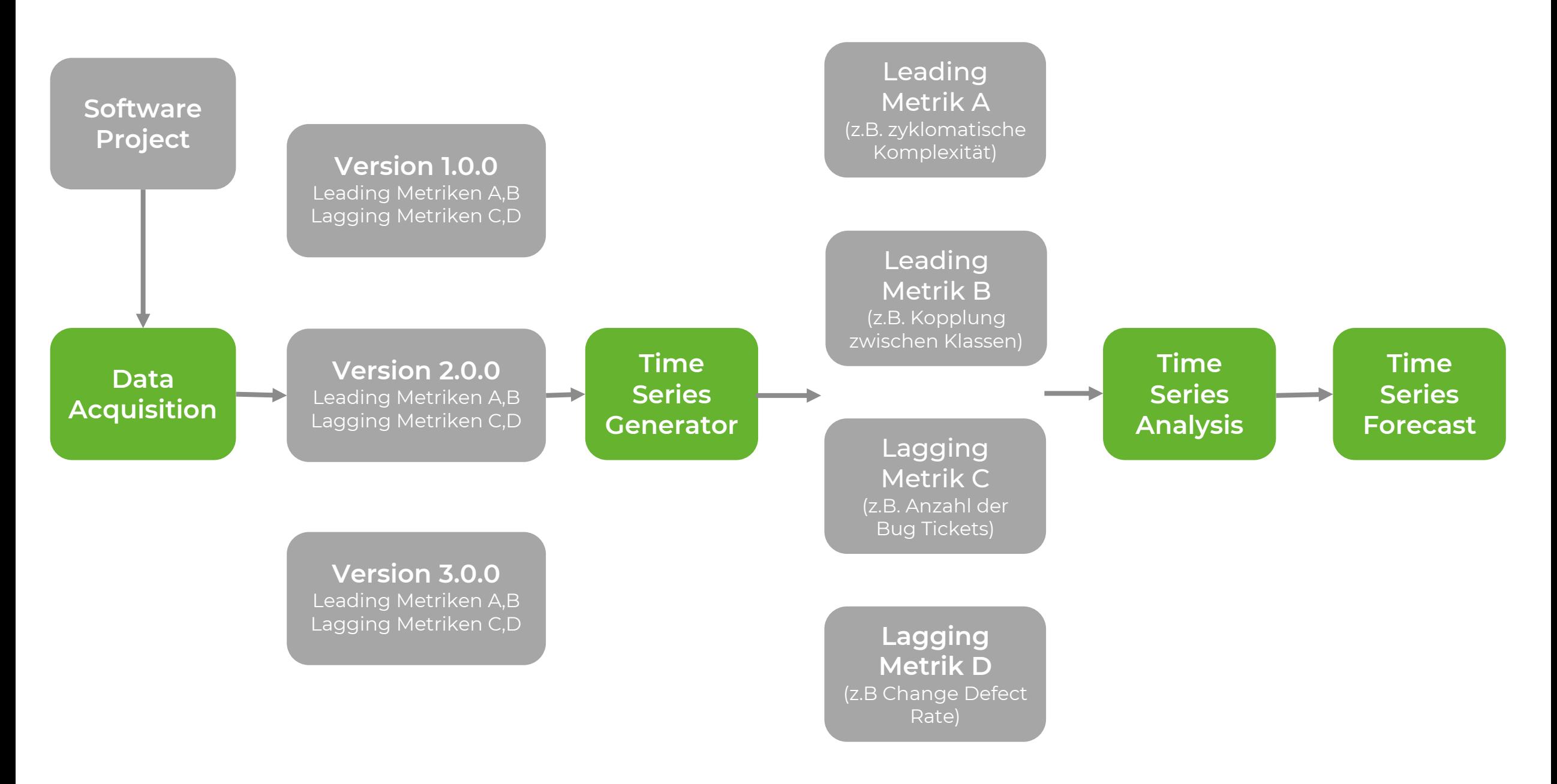

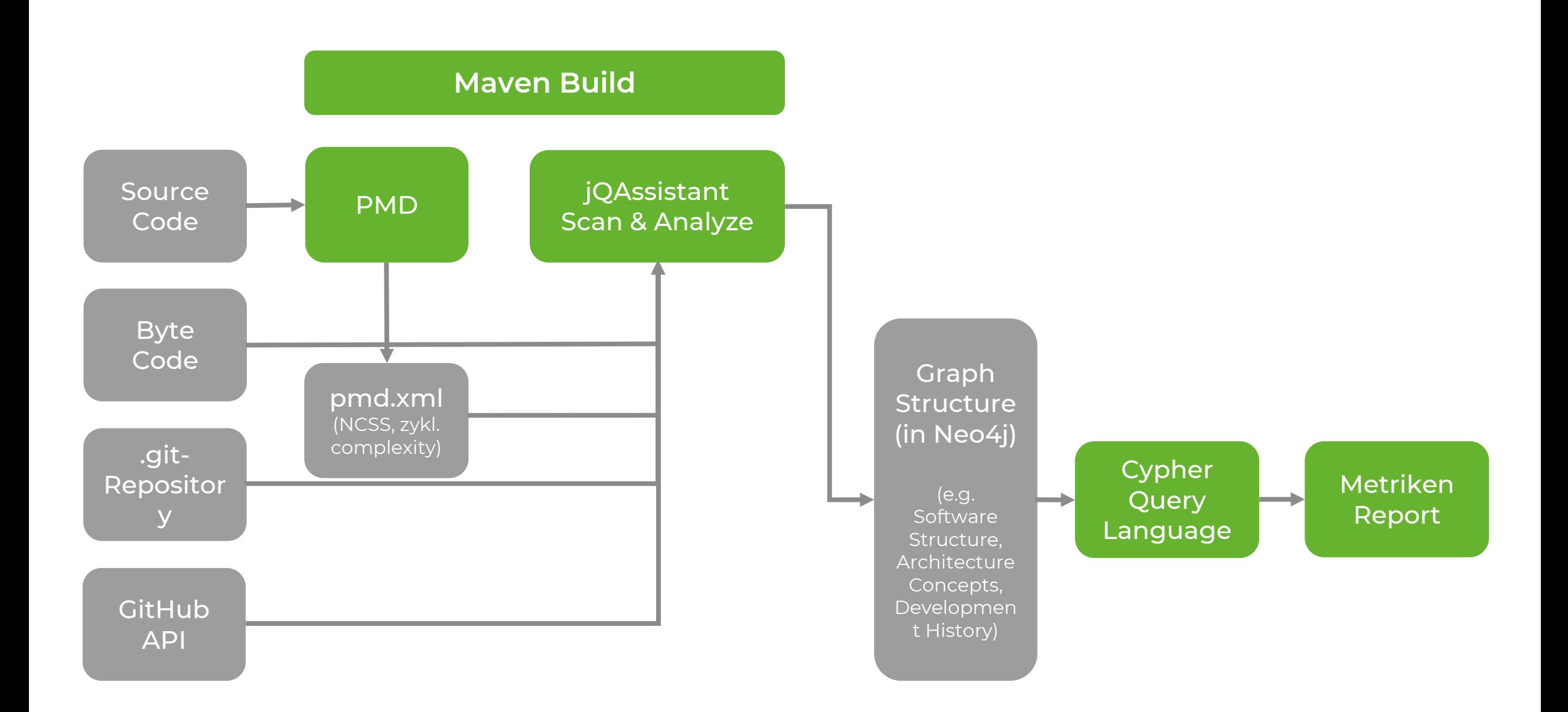

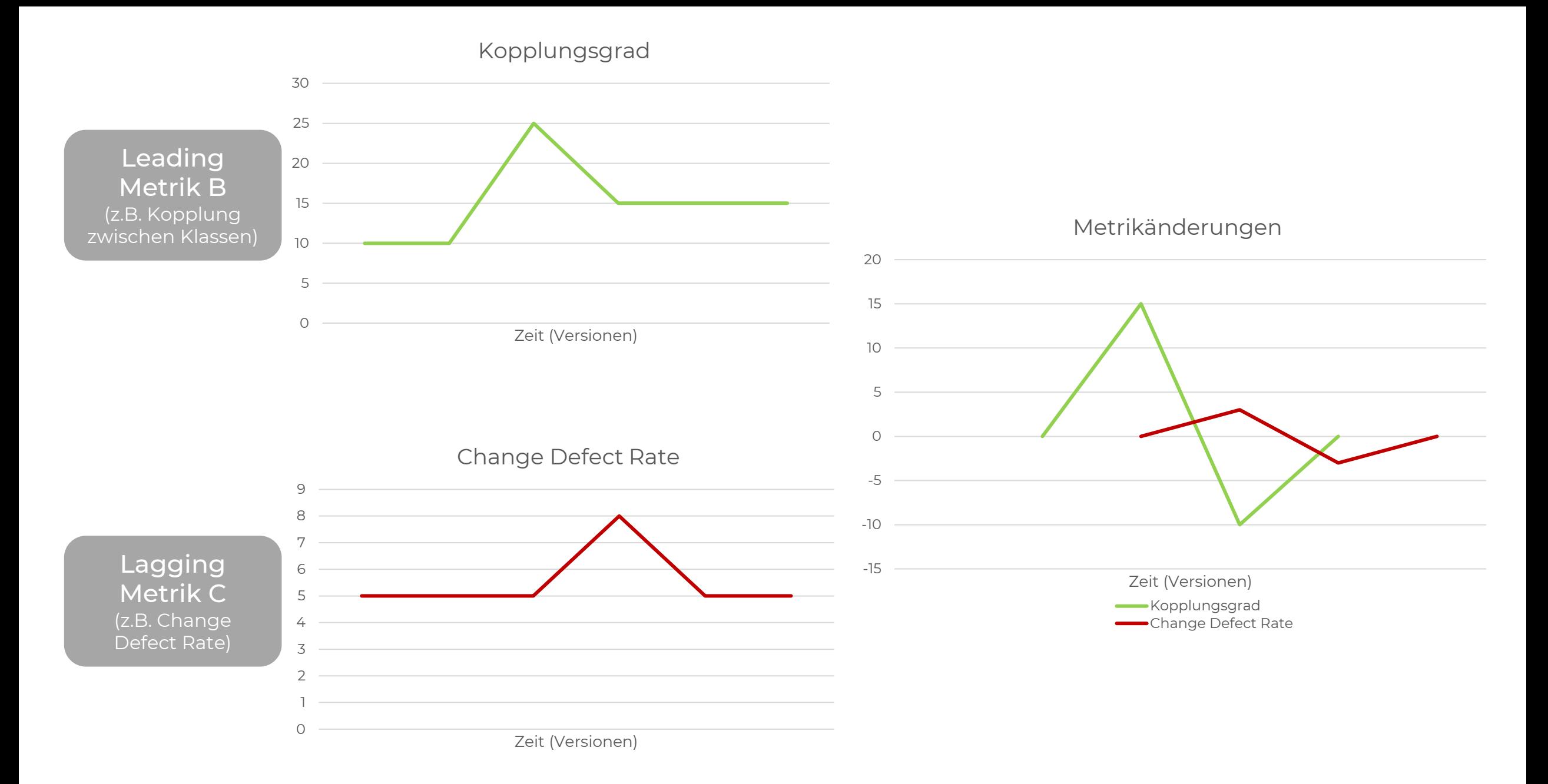

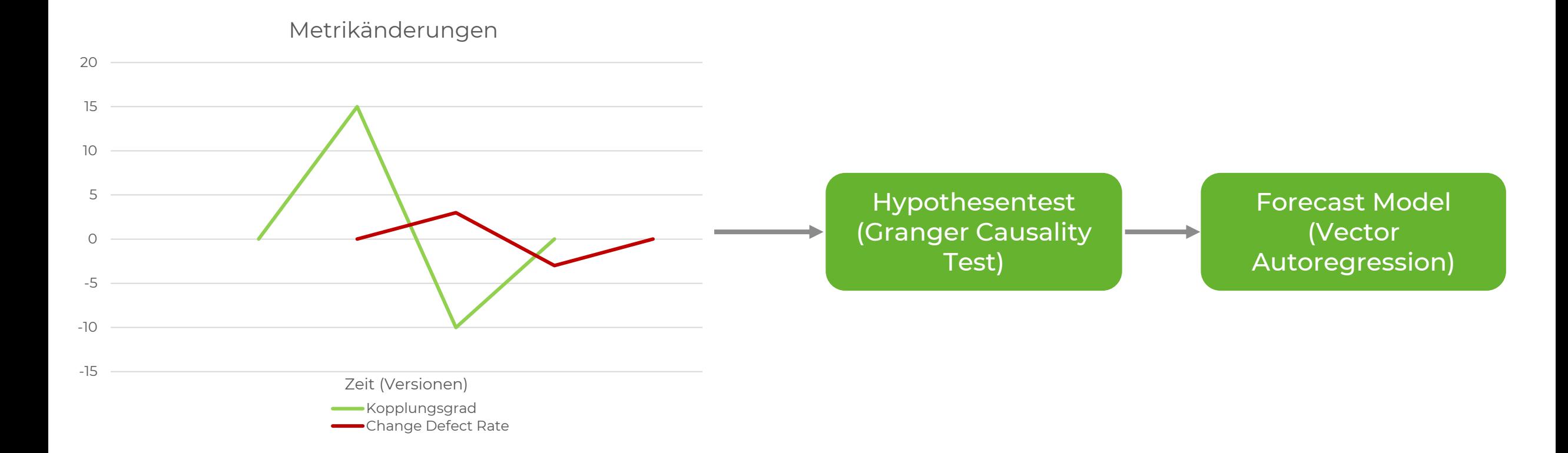

meanFeatureImpact lagging meanIssueCycleTime\_lagging meanIssueLeadTime\_lagging meanInstability\_leading meanFanOut\_leading sumCyclomaticComplexity\_leading sumCognitiveComplexity\_leading

meanChangeDefectRate lagging

- Beispielprojekt (277 kLOC)
- Analyse auf Projektebene
- 21 inkludierte Versionen
- Fokus auf Wartbarkeit

meanLackOfCohesion\_leading

sumMethodCycles\_leading

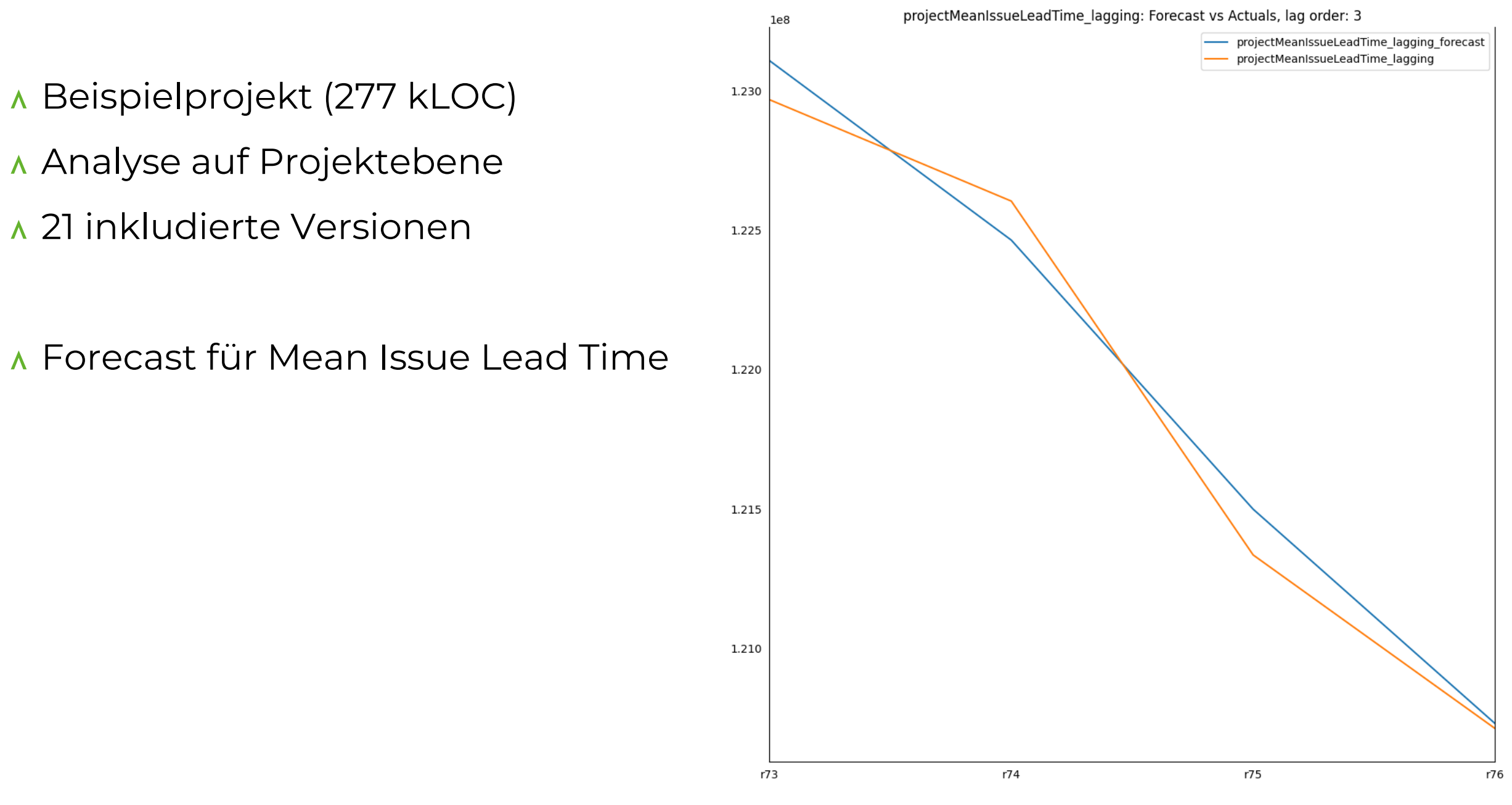

projectChangeDefectRate\_lagging: Forecast vs Actuals, lag order: 3

- Beispielprojekt (277 kLOC)
- Analyse auf Projektebene
- 21 inkludierte Versionen
- Forecast für Change Defect Rate

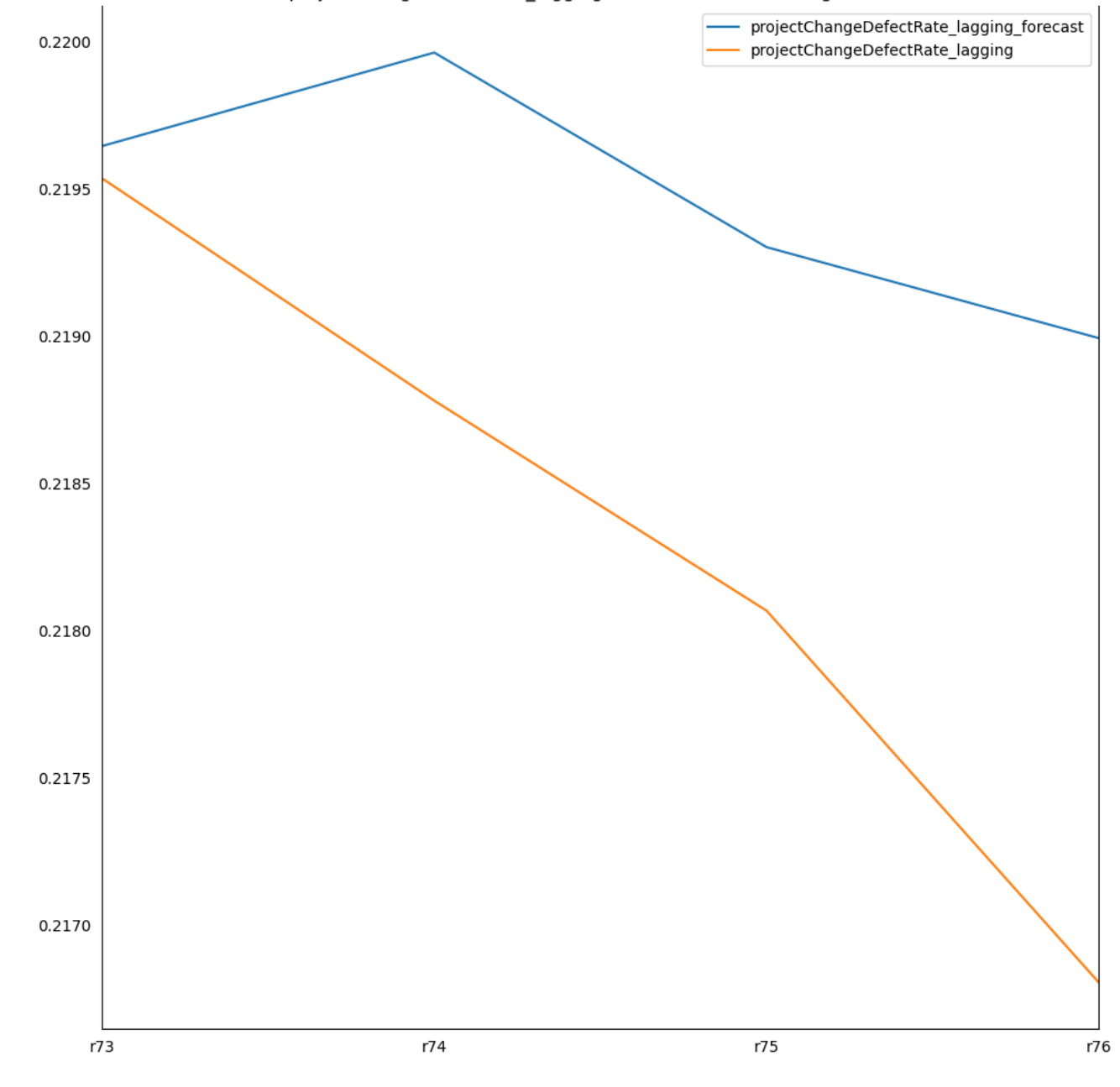

## Änderungen ziehen Änderungen nach sich.

#### **Warum?**

Die initialen Änderungen erfüllen nicht / unzureichend die Qualitätsziele.

## **Wie wird dies deutlich?**

Durch ausschlagende Lagging-Metriken.

## **Was kann man tun?**

Bewusstes Optimieren von Leading-Metriken, die diese Lagging-Metriken beeinflussen.

## Schritt 5:

#### Festlegung auf initialen Satz an Metriken

#### ^ Beispiel "Änderbarkeit" (Wartbarkeit)

- Metrik 1: zyklomatische Komplexität
	- z.B. Summe der zyklomatischen Komplexitäten aller Klassen
- Metrik 2: Kopplungsgrad zwischen Modulen
	- z.B. Durchschnitt der Instabilitätsmaße aller Klassen (FanIn / (FanIn + FanOut))
- Metrik 3: Kohäsionsgrad innerhalb eines Moduls
	- Geschlossene Lösung einer logischen Aufgabe innerhalb einer Klasse
	- z.B. Durchschnitt der LCOM-Werte aller Klassen (Lack of Cohesion of Methods)

#### Okay. Und was bedeutet das jetzt für mich?

#### Qualität ist die Fähigkeit, Kundenanforderungen erfüllen zu können

- ➢ Prüft, welche Qualitätsziele für euch und eure Kunden relevant sind
- ➢ Wählt Metriken, die zu euren Qualitätszielen passen (Leading)
- ➢ Hört auf, blind auf Standardregelsätze von QS-Tools zu optimieren
- ➢ Fangt an, Auswirkungen eurer Optimierungen zu monitoren (Lagging)
- ➢ Habt den Mut, eure Metriken regelmäßig zu überarbeiten

# **VIELEN DANK**

**Noch Fragen?**

**www.buschmais.de**

**BUSCHMAIS** 

# **BUSCHMAIS**

#### **KONTAKT**

Stephan Pirnbaum

stephan.pirnbaum@buschmais.com

+49 351 320923-22

Social Media

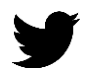

@spirnbaum

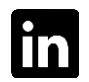

stephan-pirnbaum

#### **BUSCHMAIS GbR**

Leipziger Straße 93

01127 Dresden

Tel. +49 351 3209230

info@buschmais.com

www.buschmais.de